## **Stillstandsreport**

The Idle Report supports you in understanding usage times of a car when the engine is on while the car is parking.

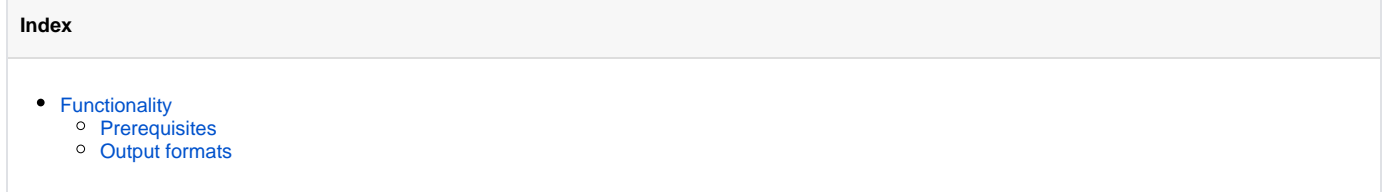

## <span id="page-0-0"></span>Functionality

The report works based on messages from the cars ignition, and special status messages for slow driving and parking. It shows you parking times, and if the engine is running while parking. You can also see start- and stop point of each trip, distances and driving times.

If Driver Authentication is enabled, the name of the driver will be displayed as well.

If there is more than one object involved in the report, you will get an overview first (html, pdf, Excel), showing some summaries of different values like driving time and trip distance.

In html there is a "change"-button in the upper right corner, you could use to switch to different vehicles, reporting times or report types.

## <span id="page-0-1"></span>Prerequisites

- Hardware in vehicle must support this feature
- Hardware in vehicle must be configured to support this report (Object settings / Locating / Report settings)

## <span id="page-0-2"></span>Output formats

The report supports the following formats:

- HTML
- PDF
- Excel
- CSV
- Google Earth